## Odpady Loučeň Registrujte svou<br>kartičku

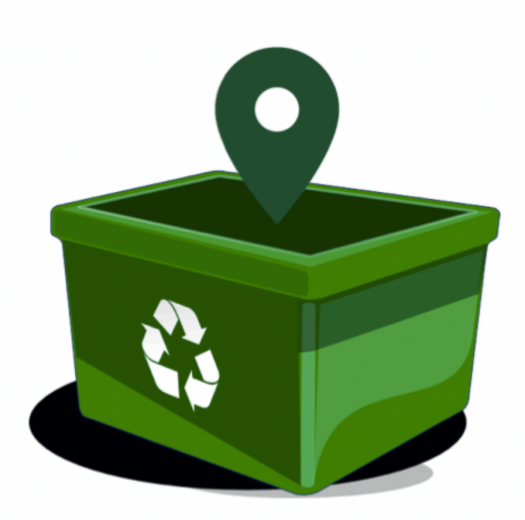

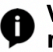

 $\bullet$  <sup>Vše</sup> co potřebujete vědět o vyhazování odpadu na Loučeni,<br> $\bullet$  nově na jednom místě

1) Registrujte svou kartičku zde: <https://www.odpadyloucen.cz/prehled/registrace/>

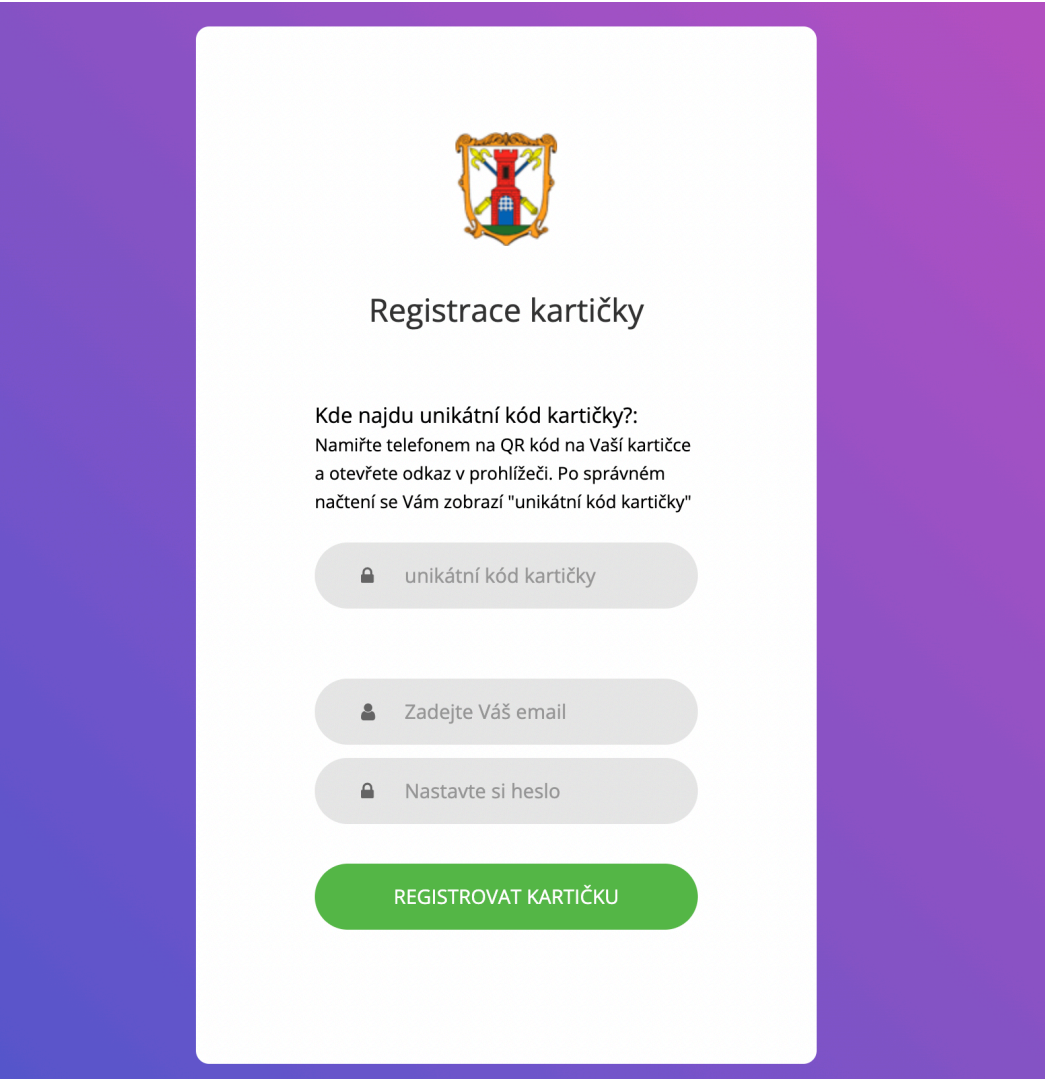

Zde registrujte svou kartičku

**Pro získání unikátního kódu kartičky naskenujte svou kartičku svým telefonem a ID zjistíte.** 

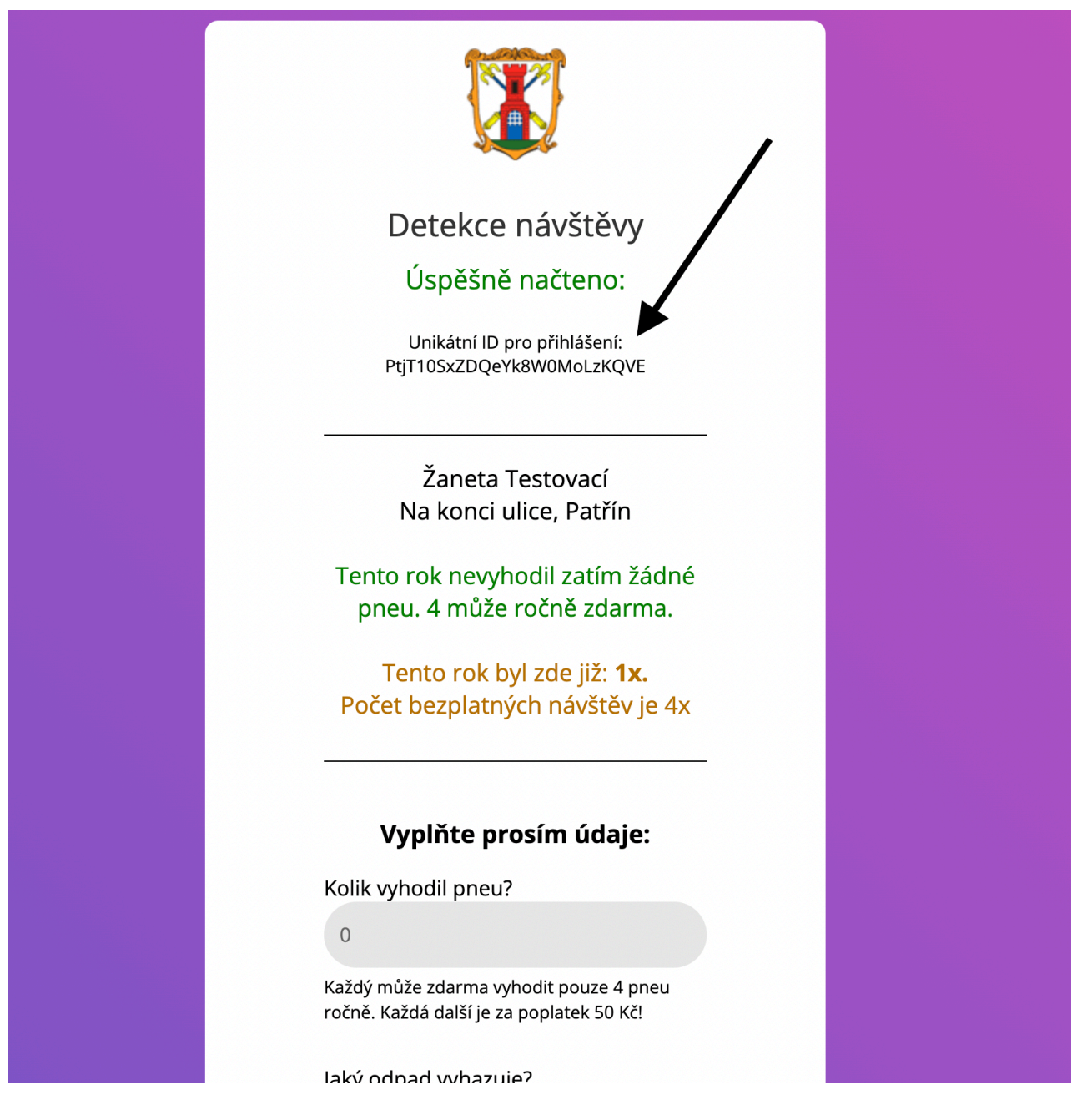